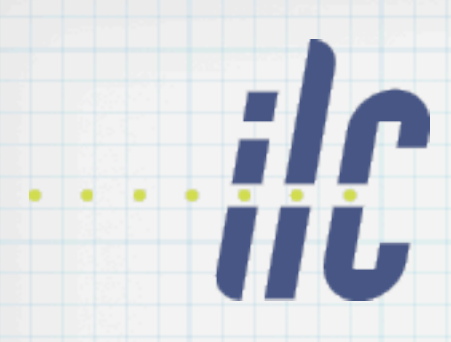

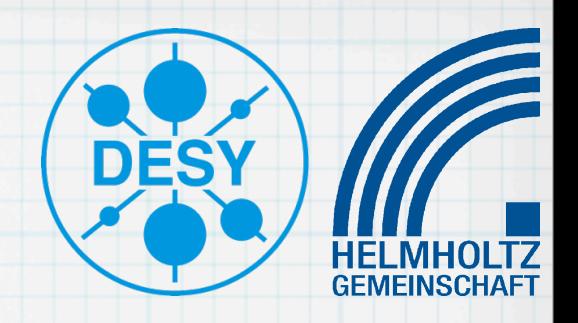

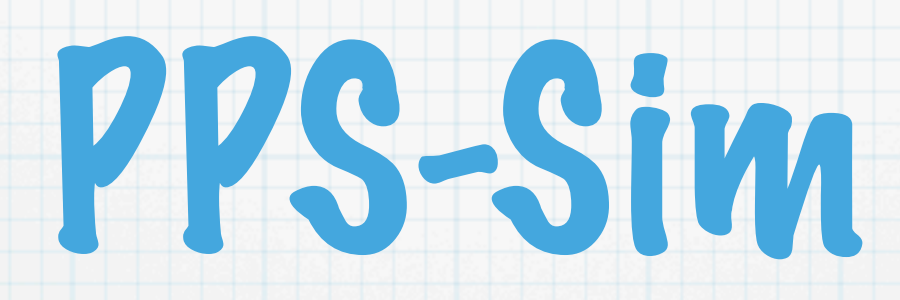

#### Update & Future developments Andreas Schälicke, Andriy Ushakov, Sabine Riemann

## Outline

### Brief introduction to PPS-Sim

- **E** Features
- Usage
- Update
	- external input spectrum
	- PEDD determination

### Outlook/Summary

# PPS-Sim

 $\text{Beam}\longrightarrow \text{Target}$   $\left\langle \begin{array}{c} \text{GMD} \end{array} \right\rangle \Longrightarrow \left\langle \begin{array}{c} \text{RF} \end{array} \right\rangle$ 

### Polarised Positron Source Simulation

- Primary beam
	- ✦ Photons from Undulator
	- ✦ Electrons (conventional source)
	- Input file (Compton photons, Crystal target)
- Target
	- ✦ Ti wheel, Liquid Lead
- Positron Capture Optics (OMD)
	- ✦ AMD, QWT, Li-Lens
	- ✦ Solenoid B-field, RF E-field

## PPS-Sim

### Based on

- Geant4
	- ✦ incl. polarised processes
	- ✦ spin tracking
- ROOT
	- ✦ online analysis
	- ✦ persistency
	- ✦ input spectrum
	- QT4

✦ GUI

✦ Visualisation (OpenGL)

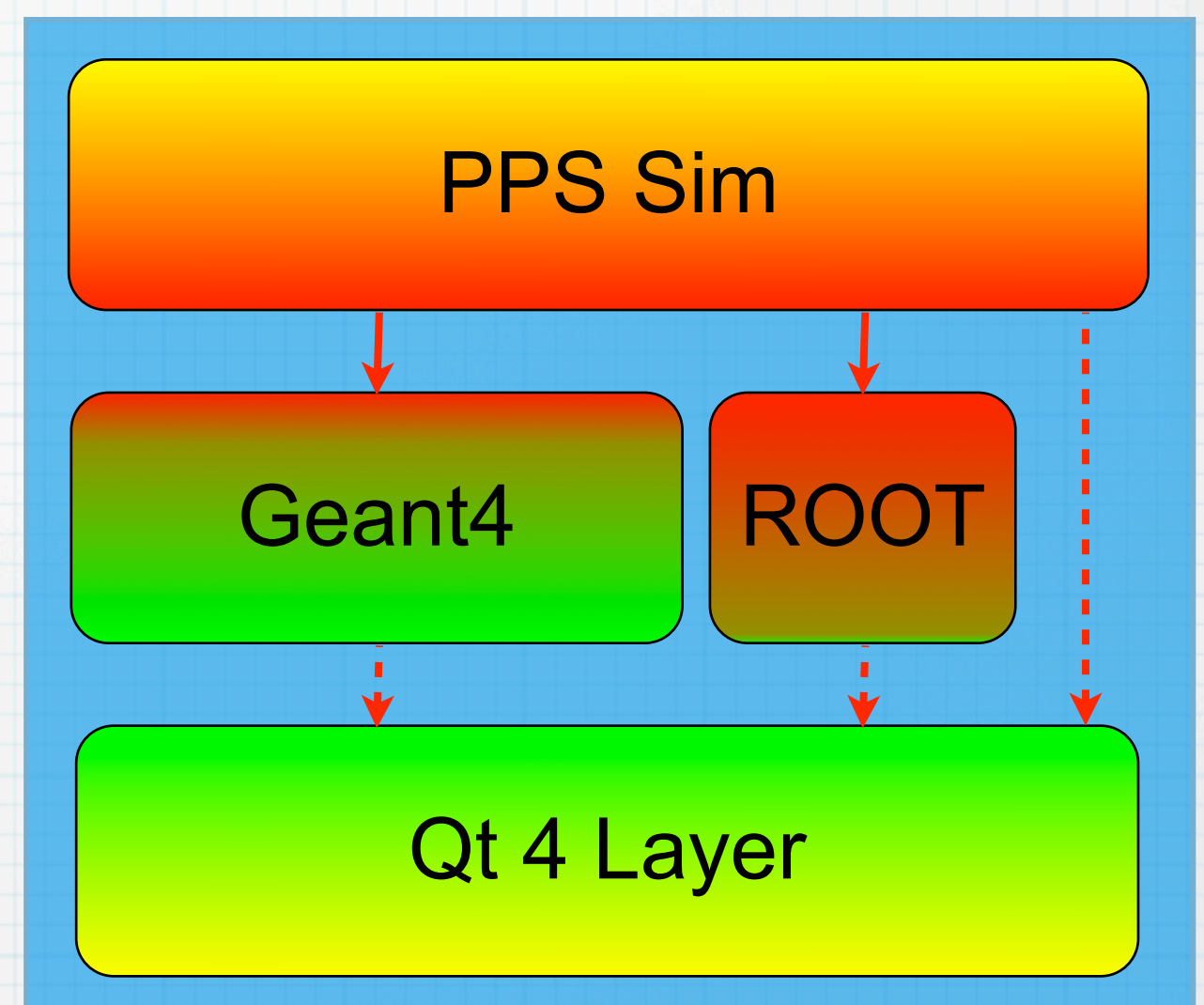

## PPS-Sim

### Features:

- calculates positron yield & polarisation (incl. DR acceptance)
- provides beam properties (width, emittance, energy, ...)
- **Entitlements** in the lists total energy deposition in components
- new gives PEDD in target, LiLens or Windows
- User interface:

Qt GUI

- Geant4 macro files
- Output/Analysis: ROOT or PyROOT

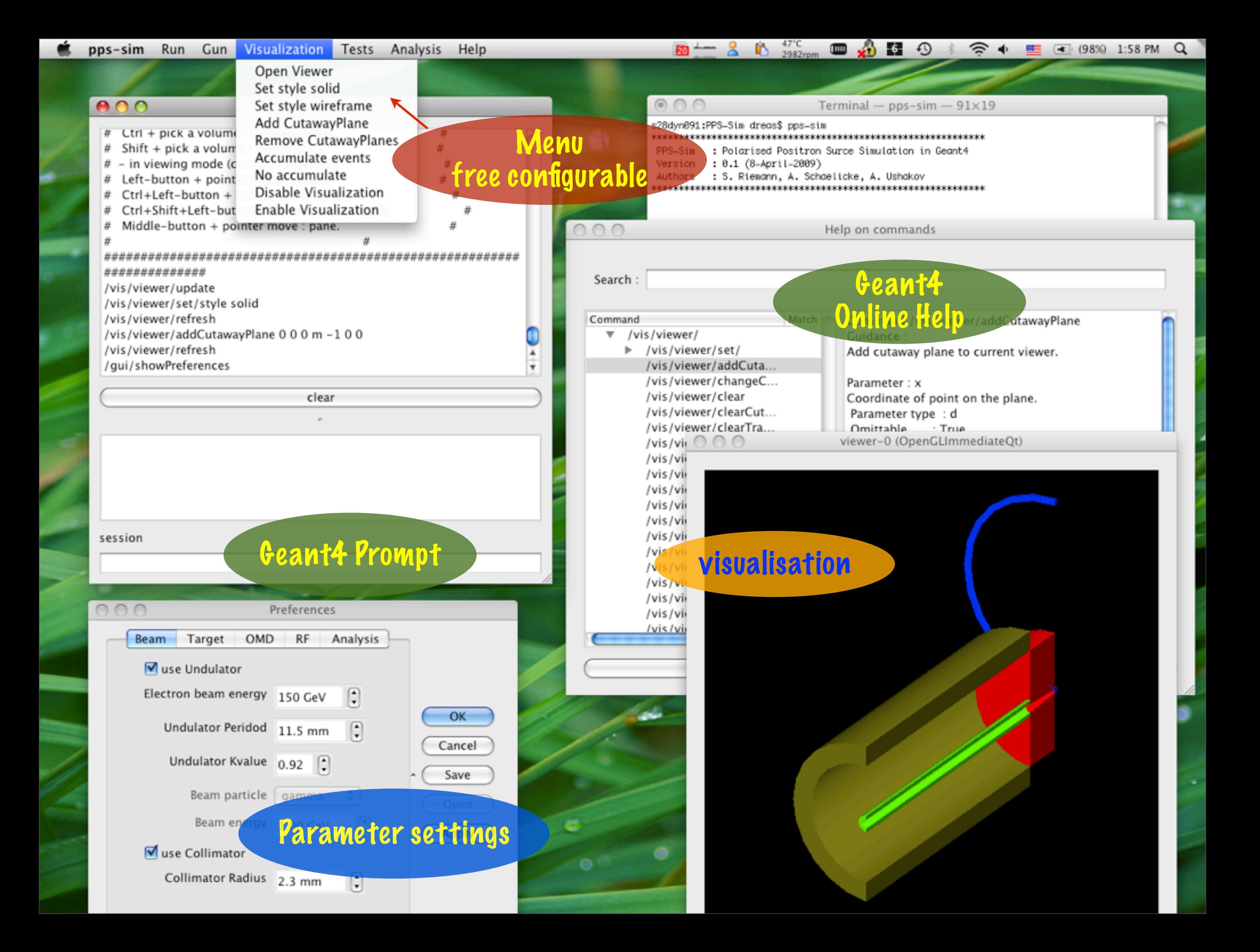

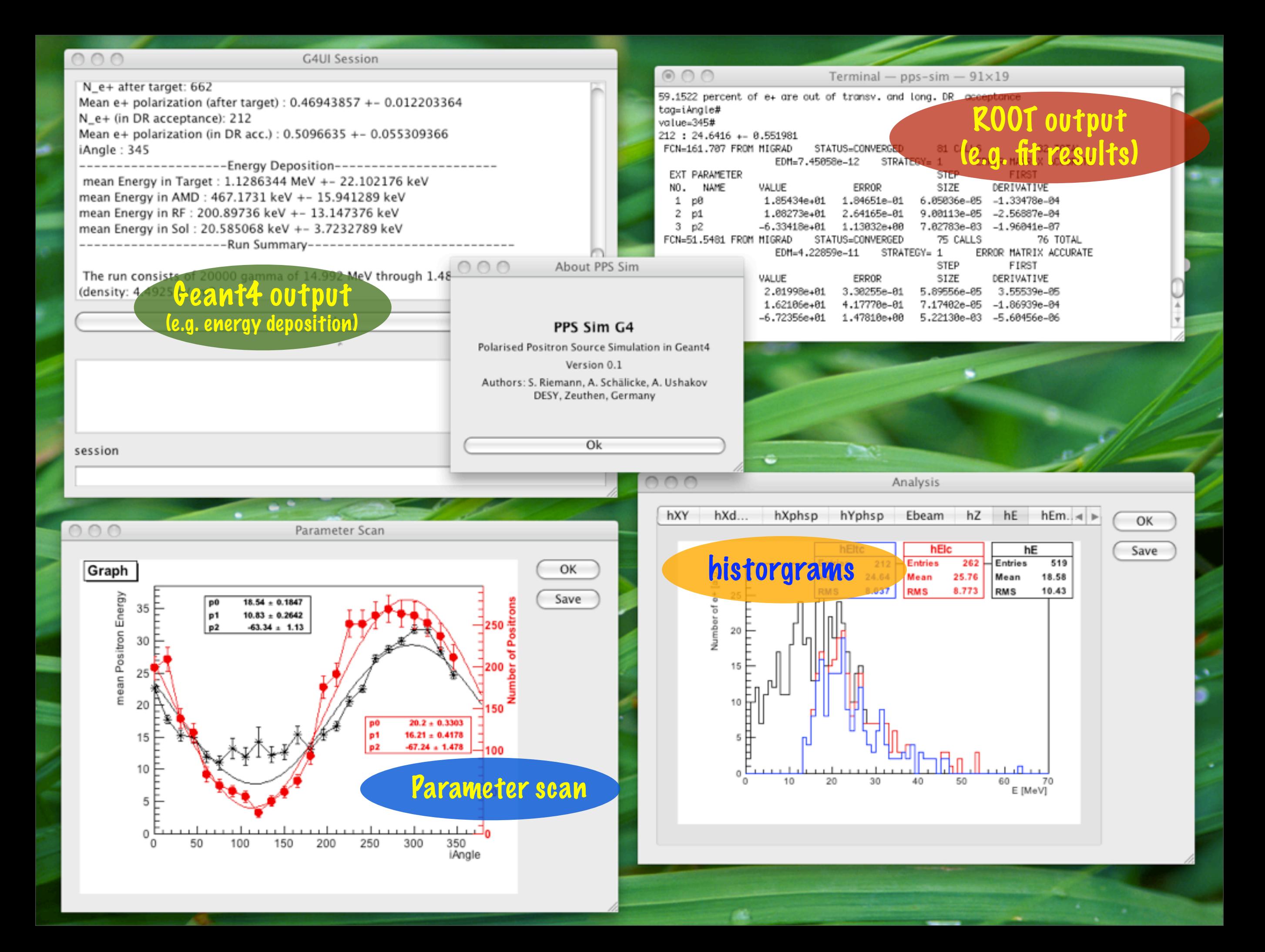

## PPS-Sim: input spectrum

### Internal

- undulator radiation
	- point source few 100 meter upstream
	- ✦ analytic angle & energy spectrum
- monocromatic particle (e.g. electron) beam

### External

- Compton spectrum (Eugene Bulyak)
- Coherent Bremsstrahlung (Strakhovenko/ Dadoun)

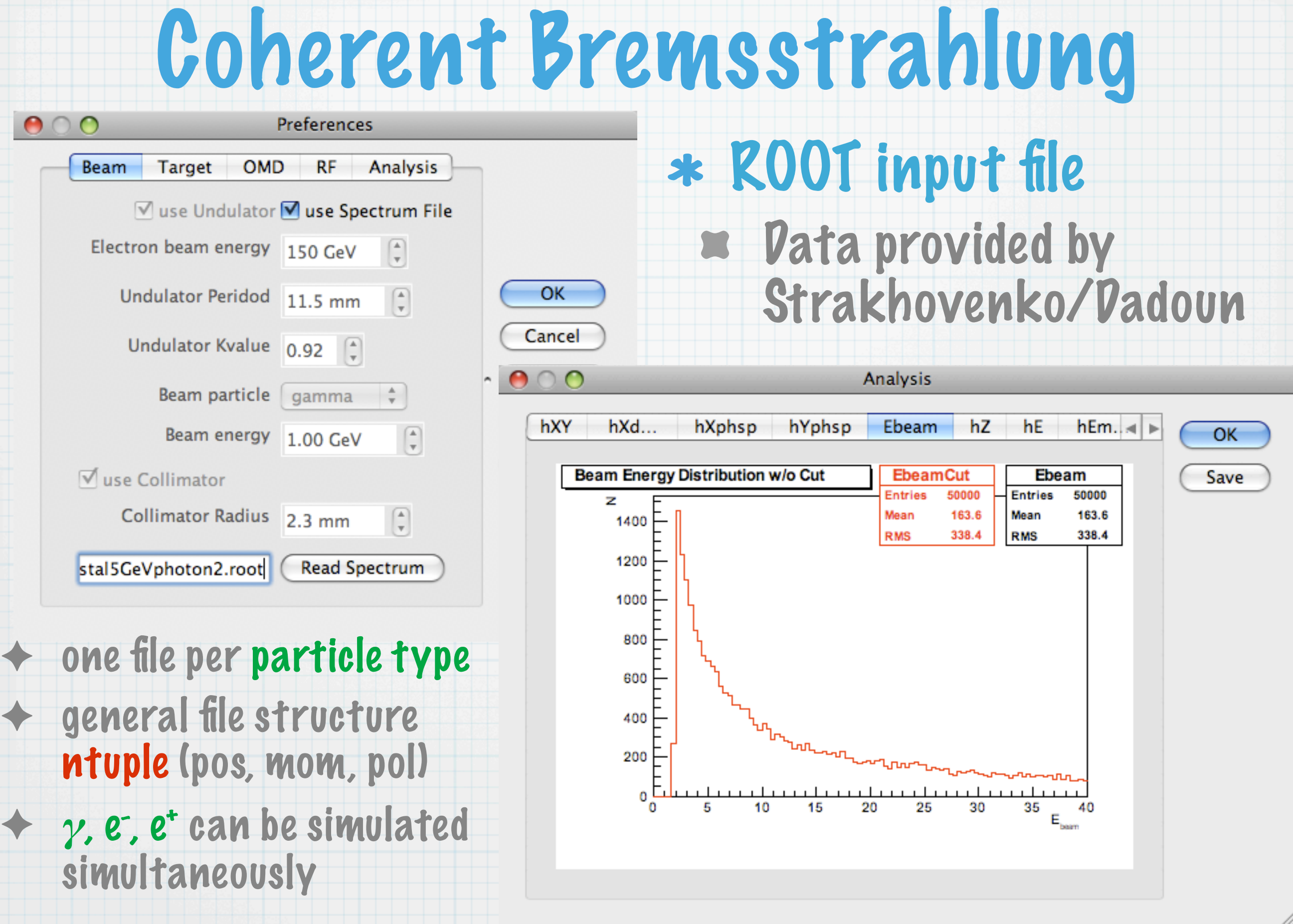

✦ *γ*, e-

 $\bullet$ 

## Compton spectrum (Eugene)

### independent histogram for each polarisation state

#### collimator included in input data

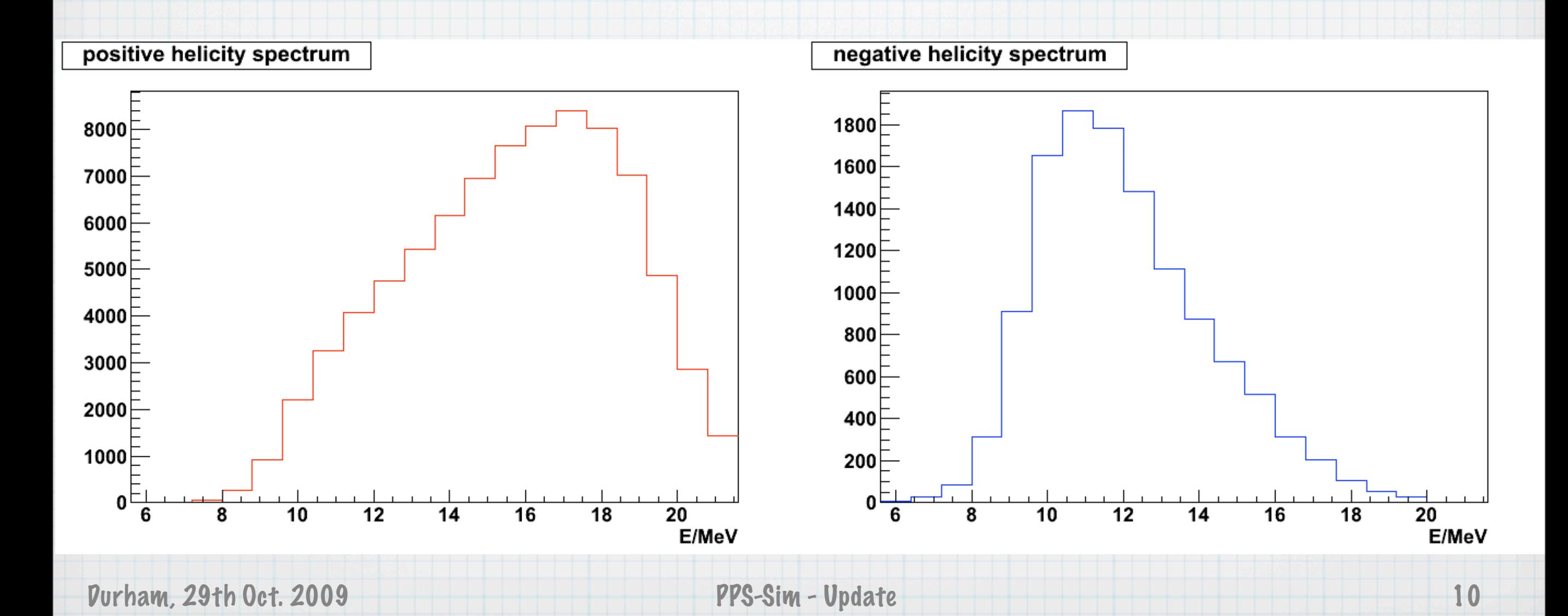

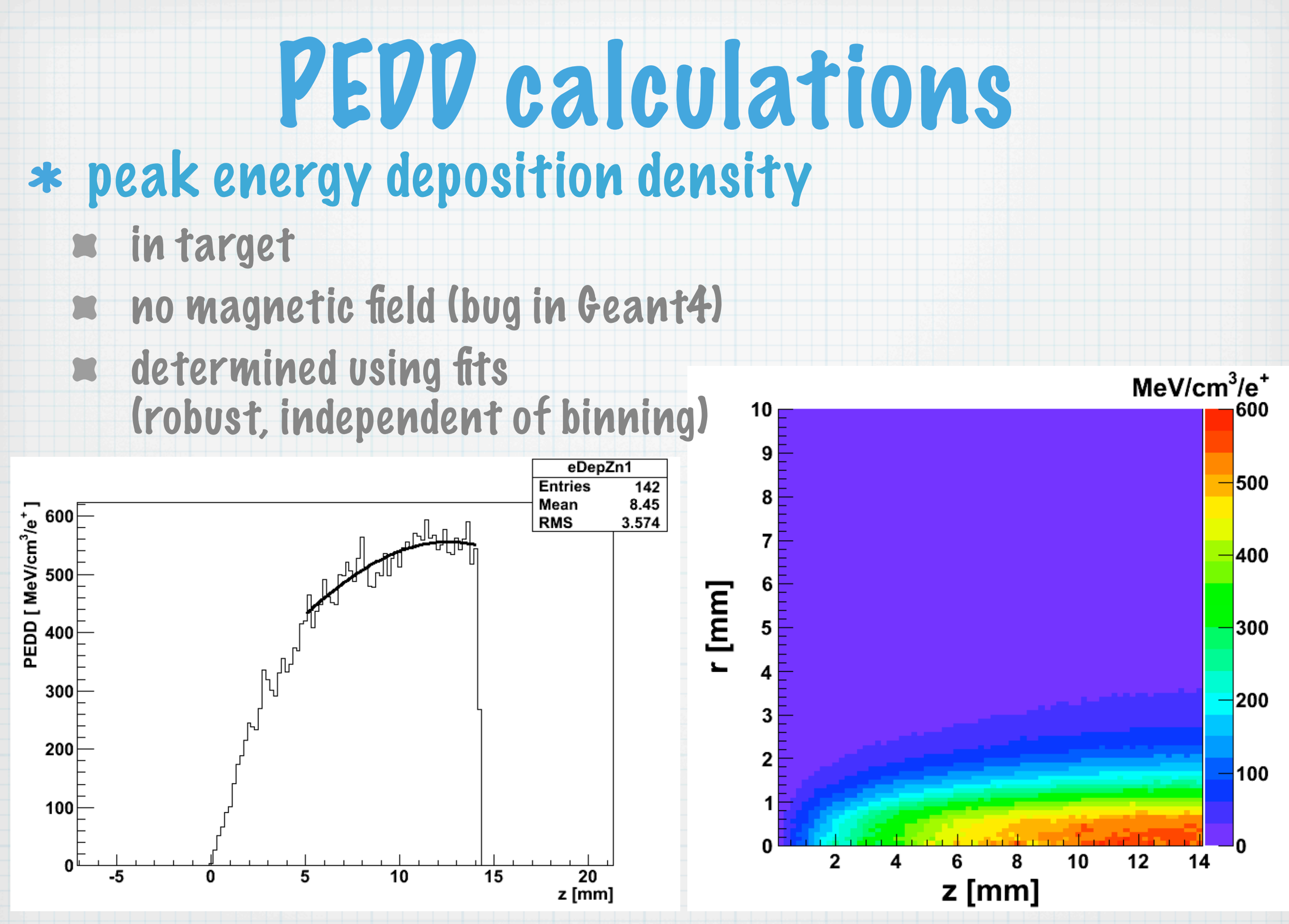

Purham, 29th Oct. 2009 PPS-Sim - Update

11

# Outlook/Summary

### PPS Sim Status

- calculation of positron source properties
- based on Geant4, Qt, and ROOT
- source code available from [pps-sim.desy.de](http://pps-sim.desy.de)
- **E** new version expected after workshop

### Outlook

....

- enable alternative physics setting
- extend simulation up to 125 MeV point
	- optimise and simplify RF phase determination